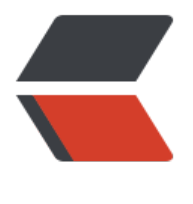

链滴

## Java 面试题:百[度前](https://ld246.com) 200 页都在这里了

作者: someone10186

原文链接:https://ld246.com/article/1517587483066

来源网站:[链滴](https://ld246.com/member/someone10186)

许可协议:[署名-相同方式共享 4.0 国际 \(CC BY-SA 4.0\)](https://ld246.com/article/1517587483066)

```
<h2 id="基本概念">基本概念</h2>
<ul>
<li>操作系统中 heap 和 stack 的区别</li>
<li>什么是基于注解的切面实现</li>
<li>什么是 对象/关系 映射集成模块</li>
<li>什么是 Java 的反射机制</li>
<li>什么是 ACID</li>
<li>BS 与 CS 的联系与区别</li>
<li>Cookie 和 Session 的区别</li>
<li>fail-fast 与 fail-safe 机制有什么区别</li>
<li>get 和 post 请求的区别</li>
<li>Interface 与 abstract 类的区别</li>
<li>IOC 的优点是什么</li>
<li>IO 和 NIO 的区别,NIO 优点</li>
<li>Java 8 / Java 7 为我们提供了什么新功能</li>
<li>什么是竞态条件? 举个例子说明。</li>
<li>JRE、JDK、JVM 及 JIT 之间有什么不同</li>
<li>MVC 的各个部分都有那些技术来实现?如何实现?</li>
<li>RPC 通信和 RMI 区别</li>
<li>什么是 Web Service(Web 服务)</li>
<li>JSWDL 开发包的介绍。JAXP、JAXM 的解释。SOAP、UDDI,WSDL 解释。</li>
<li>WEB 容器主要有哪些功能? 并请列出一些常见的 WEB 容器名字。</li>
<li>一个".java"源文件中是否可以包含多个类(不是内部类)?有什么限制</li>
<li>简单说说你了解的类加载器。是否实现过类加载器</li>
<li>解释一下什么叫 AOP(面向切面编程)</li>
<li>请简述 Servlet 的生命周期及其相关的方法</li>
<li>请简述一下 Ajax 的原理及实现步骤</li>
<li>简单描述 Struts 的主要功能</li>
<li>什么是 N 层架构</li>
<li>什么是 CORBA? 用途是什么</li>
<li>什么是 Java 虚拟机?为什么 Java 被称作是"平台无关的编程语言"</li>
<li>什么是正则表达式?用途是什么?哪个包使用正则表达式来实现模式匹配</li>
<li>什么是懒加载(Lazy Loading)</li>
<li>什么是尾递归,为什么需要尾递归</li>
<li>什么是控制反转(Inversion of Control)与依赖注入(Dependency Injection)</li>
\langle/ul\rangle<h2 id="关键字">关键字</h2>
<h4 id="finalize">finalize</h4>
<ul>
<li>什么是 finalize()方法</li>
\langle/ul\rangle\langleol><li>finalize()方法什么时候被调用</li>
<li>析构函数(finalization)的目的是什么</li>
<li>final 和 finalize 的区别</li>
<li>final</li>
</ol>
|<sub>u</sub>|<li>final 关键字有哪些用法</li>
\langle/ul\rangle|<ol|><li>final 与 static 关键字可以用于哪里?它们的作用是什么</li>
<li>final, finally, finalize 的区别</li>
<li>final、finalize 和 finally 的不同之处?</li>
```

```
\langle/0l\rangle<ul>
<li>能否在运行时向 static final 类型的赋值</li>
\langle/ul\rangle|<ol><li>使用 final 关键字修饰一个变量时,是引用不能变,还是引用的对象不能变</li>
<li>一个类被声明为 final 类型,表示了什么意思</li>
<li>throws, throw, try, catch, finally 分别代表什么意义</li>
\langleol><p>Java 有几种修饰符?分别用来修饰什么</p>
<p>volatile</p>
\langleul>
<li>volatile 修饰符的有过什么实践</li>
<li>volatile 变量是什么? volatile 变量和 atomic 变量有什么不同</li>
<li>volatile 类型变量提供什么保证?能使得一个非原子操作变成原子操作吗</li>
<li>能创建 volatile 数组吗?</li>
\langle/ul\rangle<p>transient 变量有什么特点</p>
<p>super 什么时候使用</p>
<p>public static void 写成 static public void 会怎样</p>
<p>说明一下 public static void main(String args[])这段声明里每个关键字的作用</p>
<p>请说出作用域 public, private, protected, 以及不写时的区别</p>
<p>sizeof 是 Java 的关键字吗</p>
<p>static</p>
<ul>
<li>static class 与 non static class 的区别</li>
<li>static 关键字是什么意思? Java 中是否可以覆盖(override)一个 private 或者是 static 的方法</li
<li>静态类型有什么特点</li>
<li>main() 方法为什么必须是静态的? 能不能声明 main() 方法为非静态</li>
<li>是否可以从一个静态(static)方法内部发出对非静态(non-static)方法的调用</li>
<li>静态变量在什么时候加载? 编译期还是运行期? 静态代码块加载的时机呢</li>
<li>成员方法是否可以访问静态变量?为什么静态方法不能访问成员变量</li>
\langle/ul\rangle<h4 id="switch">switch</h4>
<ul>
<li>switch 语句中的表达式可以是什么类型数据</li>
<li>switch 是否能作用在 byte 上,是否能作用在 long 上,是否能作用在 String 上</li>
<li>while 循环和 do 循环有什么不同</li>
\langle/ul\rangle<h2 id="操作符">操作符</h2>
\langle u|<li>&amp;操作符和&amp;&amp;操作符有什么区别?</li>
<li>a = a + b 与 a += b 的区别?</li>
<li>逻辑操作符 (&amp;,|,^)与条件操作符(&amp;&amp;,||)的区别</li>
<li>3*0.1 = = 0.3 将会返回什么? true 还是 false? </li>
<li>float f=3.4; 是否正确?</li>
<li>short s1 = 1; s1 = s1 + 1;有什么错?</li>
\langle/ul\rangle<h2 id="数据结构">数据结构</h2>
<h4 id="基础类型-Primitives-">基础类型(Primitives)</h4>
|<sub>u</sub>|<li>基础类型(Primitives)与封装类型(Wrappers)的区别在哪里</li>
<li>简述九种基本数据类型的大小,以及他们的封装类</li>
```

```
原文链接:Java 面试题:百度前 200 页都在这里了
```
<li>int 和 Integer 哪个会占用更多的内存? int 和 Integer 有什么区别?parseInt()函数仕什么时候 用到</li> <li>float 和 double 的默认值是多少</li> <li>如何去小数四舍五入保留小数点后两位</li> <li>char 型变量中能不能存贮一个中文汉字,为什么</li>  $\langle$ /ul $\rangle$ <h4 id="类型转换">类型转换</h4> <ul> <li>怎样将 bytes 转换为 long 类型</li> <li>怎么将 byte 转换为 String</li> <li>如何将数值型字符转换为数字</li> <li>我们能将 int 强制转换为 byte 类型的变量吗? 如果该值大于 byte 类型的范围,将会出现什么现  $\langle$ /li $\rangle$ <li>能在不进行强制转换的情况下将一个 double 值赋值给 long 类型的变量吗</li> <li>类型向下转换是什么</li>  $\langle$ /ul $\rangle$ <h4 id="数组">数组</h4> <ul> <li>如何权衡是使用无序的数组还是有序的数组</li> <li>怎么判断数组是 null 还是为空</li> <li>怎么打印数组? 怎样打印数组中的重复元素</li> <li>Array 和 ArrayList 有什么区别?什么时候应该使用 Array 而不是 ArrayList</li> <li>数组和链表数据结构描述,各自的时间复杂度</li> <li>数组有没有 length()这个方法? String 有没有 length()这个方法</li>  $\langle$ /ul $\rangle$ <h4 id="队列">队列</h4>  $\langle$ ul> <li>队列和栈是什么, 列出它们的区别</li> <li>BlockingQueue 是什么</li> <li>简述 ConcurrentLinkedQueue LinkedBlockingQueue 的用处和不同之处。</li>  $\langle$ /ul $\rangle$ <p>ArrayList、Vector、LinkedList 的存储性能和特性</p> <p>String</p> <p>StringBuffer</p> <ul> <li>ByteBuffer 与 StringBuffer 有什么区别</li>  $\langle$ /ul $\rangle$ <h4 id="HashMap">HashMap</h4> <ul> <li>HashMap 的工作原理是什么</li> <li>内部的数据结构是什么</li> <li>HashMap 的 table 的容量如何确定?loadFactor 是什么? 该容量如何变化?这种变化会带来 么问题? </li> <li>HashMap 实现的数据结构是什么?如何实现</li> <li>HashMap 和 HashTable、ConcurrentHashMap 的区别</li> <li>HashMap 的遍历方式及效率</li> <li>HashMap、LinkedMap、TreeMap 的区别</li> <li>如何决定选用 HashMap 还是 TreeMap</li> <li>如果 HashMap 的大小超过了负载因子(load factor)定义的容量,怎么办</li> <li>HashMap 是线程安全的吗?并发下使用的 Map 是什么,它们内部原理分别是什么,比如存储 式、hashcode、扩容、 默认容量等</li>  $\langle$ /ul $\rangle$ <h4 id="HashSet">HashSet</h4>  $\langle$ ul $\rangle$ 

```
<li>HashSet 和 TreeSet 有什么区别</li>
<li>HashSet 内部是如何工作的</li>
<li>WeakHashMap 是怎么工作的?</li>
\langle/ul\rangle<h4 id="Set">Set</h4>
\langleul\rangle<li>Set 里的元素是不能重复的, 那么用什么方法来区分重复与否呢? 是用 == 还是 equals()? 它们
何区别?</li>
<li>TreeMap:TreeMap 是采用什么树实现的?TreeMap、HashMap、LindedHashMap 的区别。
reeMap 和 TreeSet 在排序时如何比较元素? Collections 工具类中的 sort()方法如何比较元素? </li>
<li>TreeSet:一个已经构建好的 TreeSet,怎么完成倒排序。</li>
<li>EnumSet 是什么</li>
\langle/ul\rangle<h4 id="Hash算法">Hash 算法</h4>
<ul>
<li>Hashcode 的作用</li>
<li>简述一致性 Hash 算法</li>
<li>有没有可能 两个不相等的对象有相同的 hashcode? 当两个对象 hashcode 相同怎么办? 如何
取值对象</li>
<li>为什么在重写 equals 方法的时候需要重写 hashCode 方法?equals 与 hashCode 的异同点在
里</li>
<li>a.hashCode() 有什么用?与 a.equals(b) 有什么关系</li>
<li>hashCode() 和 equals() 方法的重要性体现在什么地方</li>
<li>Object:Object 有哪些公用方法?Object 类 hashcode,equals 设计原则? sun 为什么这么设
?Object 类的概述</li>
<li>如何在父类中为子类自动完成所有的 hashcode 和 equals 实现?这么做有何优劣。</li>
<li>可以在 hashcode() 中使用随机数字吗?</li>
\langle/ul\rangle<h4 id="LinkedHashMap">LinkedHashMap</h4>
|<sub>u</sub>|<li>LinkedHashMap 和 PriorityQueue 的区别是什么</li>
\langle/ul\rangle<h4 id="List">List</h4>
\langleul>
<li>List, Set, Map 三个接口,存取元素时各有什么特点</li>
<li>List, Set, Map 是否继承自 Collection 接口</li>
<li>遍历一个 List 有哪些不同的方式</li>
<li>LinkedList</li>
\langle/ul\rangle\langleol><li>LinkedList 是单向链表还是双向链表</li>
<li>LinkedList 与 ArrayList 有什么区别</li>
<li>描述下 Java 中集合 (Collections), 接口 (Interfaces), 实现 (Implementations) 的概念。
inkedList 与 ArrayList 的区别是什么?</li>
<li>插入数据时,ArrayList, LinkedList, Vector 谁速度较快?</li>
</ol>|<sub>u</sub>|<li>ArrayList</li>
\langle/ul\rangle\langleol><li>ArrayList 和 HashMap 的默认大小是多数</li>
<li>ArrayList 和 LinkedList 的区别,什么时候用 ArrayList?</li>
<li>ArrayList 和 Set 的区别?</li>
<li>ArrayList, LinkedList, Vector 的区别</li>
```

```
<li>ArrayList 是如何实现的,ArrayList 和 LinkedList 的区别</li>
<li>ArrayList 如何实现扩容</li>
<li>Array 和 ArrayList 有何区别?什么时候更适合用 Array</li>
<li>说出 ArraList,Vector, LinkedList 的存储性能和特性</li>
</ol> id="Map">Map</h4>
|<sub>u</sub>|<li>Map, Set, List, Queue, Stack</li>
<li>Map 接口提供了哪些不同的集合视图</li>
<li>为什么 Map 接口不继承 Collection 接口</li>
\langle/ul\rangle<h4 id="Collections">Collections</h4>
\langleul\rangle<li>介绍 Java 中的 Collection FrameWork。集合类框架的基本接口有哪些</li>
<li>Collections 类是什么?Collection 和 Collections 的区别?Collection、Map 的实现</li>
<li>集合类框架的最佳实践有哪些</li>
<li>为什么 Collection 不从 Cloneable 和 Serializable 接口继承</li>
<li>说出几点 Java 中使用 Collections 的最佳实践?</li>
<li>Collections 中 遗留类 (HashTable、Vector) 和 现有类的区别</li>
\langle/ul\rangle<h2 id="什么是-B-树-B-树-列出实际的使用场景-">什么是 B+ 树,B-树,列出实际的使用场景。</
2>
<h2 id="接口">接口</h2>
\langleul>
<li>Comparator 与 Comparable 接口是干什么的? 列出它们的区别</li>
\langle/ul\rangle<h2 id="对象">对象</h2>
<h4 id="拷贝-clone-">拷贝(clone)</h4>
|<sub>u</sub>|<li>如何实现对象克隆</li>
<li>深拷贝和浅拷贝区别</li>
<li>深拷贝和浅拷贝如何实现激活机制</li>
<li>写 clone()方法时,通常都有一行代码,是什么</li>
\langle/ul\rangle<h4 id="比较">比较</h4>
|<sub>u</sub>|<li>在比较对象时,"==" 运算符和 equals 运算有何区别</li>
<li>如果要重写一个对象的 equals 方法,还要考虑什么</li>
<li>两个对象值相同(x.equals(y) == true),但却可有不同的 hash code,这句话对不对</li>
\langle/ul\rangle<h4 id="构造器">构造器</h4>
\langleul>
<li>构造器链是什么</li>
<li>创建对象时构造器的调用顺序</li>
\langle/ul\rangle<h4 id="不可变对象">不可变对象</h4>
|<sub>u</sub>|<li>什么是不可变象(immutable object)</li>
<li>为什么 Java 中的 String 是不可变的(Immutable)</li>
<li>如何构建不可变的类结构?关键点在哪里</li>
<li>能创建一个包含可变对象的不可变对象吗</li>
\langle/ul\rangle<h2 id="如何对一组对象进行排序">如何对一组对象进行排序</h2>
<h2 id="方法">方法</h2>
```
<ul> <li>构造器(constructor)是否可被重写(override)</li> <li>方法可以同时即是 static 又是 synchronized 的吗</li> <li>abstract 的 method 是否可同时是 static,是否可同时是 native,是否可同时是 synchronized< li> <li>Java 支持哪种参数传递类型</li> <li>一个对象被当作参数传递到一个方法,是值传递还是引用传递</li> <li>当一个对象被当作参数传递到一个方法后,此方法可改变这个对象的属性,并可返回变化后的结 ,那么这里到底是值传递还是引用传递</li> <li>我们能否重载 main()方法</li> <li>如果 main 方法被声明为 private 会怎样</li>  $\langle$ /ul $\rangle$ <h2 id="GC">GC</h2> <h4 id="概念">概念</h4> <ul> <li>GC 是什么? 为什么要有 GC</li> <li>什么时候会导致垃圾回收</li> <li>GC 是怎么样运行的</li> <li>新老以及永久区是什么</li> <li>GC 有几种方式?怎么配置</li> <li>什么时候一个对象会被 GC? 如何判断一个对象是否存活</li> <li>System.gc() Runtime.gc()会做什么事情? 能保证 GC 执行吗</li> <li>垃圾回收器可以马上回收内存吗?有什么办法主动通知虚拟机进行垃圾回收?</li> <li>Minor GC 、Major GC、Young GC 与 Full GC 分别在什么时候发生</li> <li>垃圾回收算法的实现原理</li> <li>如果对象的引用被置为 null, 垃圾收集器是否会立即释放对象占用的内存?</li> <li>垃圾回收的最佳做法是什么</li>  $\langle$ /ul $\rangle$ <h4 id="GC收集器有哪些">GC 收集器有哪些</h4>  $|<sub>u</sub>|$ <li>垃圾回收器的基本原理是什么?</li> <li>串行(serial)收集器和吞吐量(throughput)收集器的区别是什么</li> <li>Serial 与 Parallel GC 之间的不同之处</li> <li>CMS 收集器 与 G1 收集器的特点与区别</li> <li>CMS 垃圾回收器的工作过程</li> <li>JVM 中一次完整的 GC 流程是怎样的? 对象如何晋升到老年代</li> <li>吞吐量优先和响应优先的垃圾收集器选择</li>  $\langle$ /ul $\rangle$ <h4 id="GC策略">GC 策略</h4> <ul> <li>举个实际的场景,选择一个 GC 策略</li> <li>JVM 的永久代中会发生垃圾回收吗</li>  $\langle$ /ul $\rangle$ <h4 id="收集方法">收集方法</h4>  $\langle$ ul> <li>标记清除、标记整理、复制算法的原理与特点?分别用在什么地方</li> <li>如果让你优化收集方法,有什么思路</li>  $\langle$ /ul $\rangle$ <h2 id="JVM">JVM</h2> <h4 id="参数">参数</h4>  $\langle$ ul> <li>说说你知道的几种主要的 jvm 参数</li> <li>-XX:+UseCompressedOops 有什么作用</li>  $\langle$ /ul $\rangle$ 

```
<h4 id="类加载器-ClassLoader-">类加载器(ClassLoader)</h4>
<ul>
<li>Java 类加载器都有哪些</li>
<li>JVM 如何加载字节码文件</li>
\langle/ul\rangle<h4 id="内存管理">内存管理</h4>
\langleul\rangle<li>JVM 内存分哪几个区,每个区的作用是什么</li>
<li>一个对象从创建到销毁都是怎么在这些部分里存活和转移的</li>
<li>解释内存中的栈(stack)、堆(heap)和方法区(method area)的用法</li>
<li>JVM 中哪个参数是用来控制线程的栈堆栈小</li>
<li>简述内存分配与回收策略</li>
<li>简述重排序,内存屏障,happen-before,主内存,工作内存</li>
<li>Java 中存在内存泄漏问题吗?请举例说明</li>
<li>简述 Java 中软引用(SoftReferenc)、弱引用(WeakReference)和虚引用</li>
<li>内存映射缓存区是什么</li>
\langle/ul\rangle<p>jstack, jstat, jmap, jconsole 怎么用</p>
<p>32 位 JVM 和 64 位 JVM 的最大堆内存分别是多数? 32 位和 64 位的 JVM, int 类型变量的长
是多数? </p>
<p>怎样通过 Java 程序来判断 JVM 是 32 位 还是 64 位</p>
<p>JVM 自身会维护缓存吗?是不是在堆中进行对象分配,操作系统的堆还是 JVM 自己管理堆</p>
<p>什么情况下会发生栈内存溢出</p>
<p>双亲委派模型是什么</p>
<h2 id="多线程">多线程</h2>
<h4 id="基本概念-">基本概念</h4>
\langleul\rangle<li>什么是线程</li>
<li>多线程的优点</li>
<li>多线程的几种实现方式</li>
\langle/ul\rangle\langleol><li>用 Runnable 还是 Thread</li>
\langleol>
<sub>ul</sub></sub>
<li>什么是线程安全</li>
\langle/ul\rangle\langleol><li>Vector, SimpleDateFormat 是线程安全类吗</li>
<li>什么 Java 原型不是线程安全的</li>
<li>哪些集合类是线程安全的</li>
\langleol>|<sub>u</sub>|<li>多线程中的忙循环是什么</li>
<li>如何创建一个线程</li>
<li>编写多线程程序有几种实现方式</li>
<li>什么是线程局部变量</li>
<li>线程和进程有什么区别?进程间如何通讯,线程间如何通讯</li>
<li>什么是多线程环境下的伪共享(false sharing)</li>
<li>同步和异步有何异同,在什么情况下分别使用他们?举例说明</li>
\langle/ul\rangle<h4 id="Current">Current</h4>
\langleul>
<li>ConcurrentHashMap 和 Hashtable 的区别</li>
```
原文链接:Java 面试题:百度前 200 页都在这里了

```
<li>ArrayBlockingQueue, CountDownLatch 的用法</li>
<li>ConcurrentHashMap 的并发度是什么</li>
\langle/ul\rangle<p>CyclicBarrier 和 CountDownLatch 有什么不同?各自的内部原理和用法是什么</p>
<p>Semaphore 的用法</p>
<p>Thread</p>
|<sub>u</sub>|<li>启动一个线程是调用 run() 还是 start() 方法? start() 和 run() 方法有什么区别</li>
<li>调用 start()方法时会执行 run()方法,为什么不能直接调用 run()方法</li>
<li>sleep() 方法和对象的 wait() 方法都可以让线程暂停执行,它们有什么区别</li>
<li>yield 方法有什么作用? sleep() 方法和 yield() 方法有什么区别</li>
<li>Java 中如何停止一个线程</li>
<li>stop() 和 suspend() 方法为何不推荐使用</li>
<li>如何在两个线程间共享数据</li>
<li>如何强制启动一个线程</li>
<li>如何让正在运行的线程暂停一段时间</li>
<li>什么是线程组,为什么在 Java 中不推荐使用</li>
<li>你是如何调用 wait(方法的) ? 使用 if 块还是循环? 为什么</li>
\langle/ul\rangle<h4 id="生命周期">生命周期</h4>
\langleul\rangle<li>有哪些不同的线程生命周期</li>
<li>线程状态,BLOCKED 和 WAITING 有什么区别</li>
<li>画一个线程的生命周期状态图</li>
\langle/ul\rangle<p>ThreadLocal 用途是什么,原理是什么,用的时候要注意什么</p>
<p>ThreadPool</p>
\langleul\rangle<li>线程池是什么?为什么要使用它</li>
<li>如何创建一个 Java 线程池</li>
<li>ThreadPool 用法与优势</li>
<li>提交任务时,线程池队列已满时会发会生什么</li>
<li>newCache 和 newFixed 有什么区别?简述原理。构造函数的各个参数的含义是什么,比如 core
ize, maxsize 等</li>
<li>线程池的实现策略</li>
<li>线程池的关闭方式有几种,各自的区别是什么</li>
<li>线程池中 submit() 和 execute()方法有什么区别?</li>
\langle/ul\rangle<h4 id="线程调度">线程调度</h4>
<ul>
<li>Java 中用到的线程调度算法是什么</li>
<li>什么是多线程中的上下文切换</li>
<li>你对线程优先级的理解是什么</li>
<li>什么是线程调度器 (Thread Scheduler) 和时间分片 (Time Slicing)</li>
\langle/ul\rangle<h4 id="线程同步">线程同步</h4>
<ul>
<li>请说出你所知的线程同步的方法</li>
<li>synchronized 的原理是什么</li>
<li>synchronized 和 ReentrantLock 有什么不同</li>
<li>什么场景下可以使用 volatile 替换 synchronized</li>
<li>有 T1,T2,T3 三个线程,怎么确保它们按顺序执行?怎样保证 T2 在 T1 执行完后执行,T3 在
2 执行完后执行</li>
<li>同步块内的线程抛出异常会发生什么</li>
```
<li>当一个线程进入一个对家的 synchronized 万法 A 乙后,其匕线桯是否可进入此对家的 synchron zed 方法 B</li> <li>使用 synchronized 修饰静态方法和非静态方法有什么区别</li> <li>如何从给定集合那里创建一个 synchronized 的集合</li>  $\langle$ /ul $\rangle$ <h4 id="锁">锁</h4>  $|<sub>u</sub>|$ <li>Java Concurrency API 中 的 Lock 接口是什么?对比同步它有什么优势</li> <li>Lock 与 Synchronized 的区别?Lock 接口比 synchronized 块的优势是什么</li> <li>ReadWriteLock 是什么?</li> <li>锁机制有什么用</li> <li>什么是乐观锁(Optimistic Locking)?如何实现乐观锁?如何避免 ABA 问题</li> <li>解释以下名词:重排序,自旋锁,偏向锁,轻量级锁,可重入锁,公平锁,非公平锁,乐观锁, 观锁</li> <li>什么时候应该使用可重入锁</li> <li>简述锁的等级方法锁、对象锁、类锁</li> <li>Java 中活锁和死锁有什么区别?</li> <li>什么是死锁(Deadlock)? 导致线程死锁的原因? 如何确保 N 个线程可以访问 N 个资源同时又不 致死锁</li> <li>死锁与活锁的区别, 死锁与饥饿的区别</li> <li>怎么检测一个线程是否拥有锁</li> <li>如何实现分布式锁</li> <li>有哪些无锁数据结构,他们实现的原理是什么</li> <li>读写锁可以用于什么应用场景</li>  $\langle$ /ul $\rangle$ <p>Executors 类是什么? Executor 和 Executors 的区别</p> <p>什么是 Java 线程转储(Thread Dump), 如何得到它</p> <p>如何在 Java 中获取线程堆栈</p> <p>说出 3 条在 Java 中使用线程的最佳实践</p> <p>在线程中你怎么处理不可捕捉异常</p> <p>实际项目中使用多线程举例。你在多线程环境中遇到的常见的问题是什么?你是怎么解决它的</ > <p>请说出与线程同步以及线程调度相关的方法</p> <p>程序中有 3 个 socket,需要多少个线程来处理</p> <p>假如有一个第三方接口,有很多个线程去调用获取数据,现在规定每秒钟最多有 10 个线程同时 用它,如何做到</p> <p>如何在 Windows 和 Linux 上查找哪个线程使用的 CPU 时间最长</p> <p>如何确保 main() 方法所在的线程是 Java 程序最后结束的线程</p> <p>非常多个线程(可能是不同机器),相互之间需要等待协调才能完成某种工作,问怎么设计这种 调方案</p> <p>你需要实现一个高效的缓存,它允许多个用户读,但只允许一个用户写,以此来保持它的完整性 你会怎样去实现它</p> <h2 id="异常">异常</h2> <h4 id="基本概念--">基本概念</h4>  $\langle$ ul> <li>Error 和 Exception 有什么区别</li>  $\langle$ /ul $\rangle$  $\langle$ ol $>$ <li>UnsupportedOperationException 是什么</li> <li>NullPointerException 和 ArrayIndexOutOfBoundException 之间有什么相同之处</li>  $<$ /ol>  $|<sub>u</sub>|$ <li>什么是受检查的异常,什么是运行时异常</li> <li>运行时异常与一般异常有何异同</li>

```
<li>简述一个你最常见到的 runtime exception(运行时异常)</li>
\langle/ul\rangle<h4 id="finally">finally</h4>
<ul>
<li>finally 关键词在异常处理中如何使用</li>
\langle/ul\rangle|<ol|><li>如果执行 finally 代码块之前方法返回了结果,或者 JVM 退出了,finally 块中的代码还会执行吗
\sqrt{ }<li>try 里有 return, finally 还执行么? 那么紧跟在这个 try 后的 finally {}里的 code 会不会被执行
什么时候被执行,在 return 前还是后</li>
<li>在什么情况下, finally 语句不会执行</li>
</ol><p>throw 和 throws 有什么区别?</p>
<p>OOM 你遇到过哪些情况?你是怎么搞定的?</p>
<p>SOF 你遇到过哪些情况?</p>
<p>既然我们可以用 RuntimeException 来处理错误,那么你认为为什么 Java 中还存在检查型异常<
p ><p>当自己创建异常类的时候应该注意什么</p>
<p>导致空指针异常的原因</p>
<p>异常处理 handle or declare 原则应该如何理解</p>
<p>怎么利用 JUnit 来测试一个方法的异常</p>
<p>catch 块里别不写代码有什么问题</p>
<p>你曾经自定义实现过异常吗?怎么写的</p>
<p>什么是 异常链</p>
<p>在 try 块中可以抛出异常吗</p>
<h2 id="JDBC">JDBC</h2>
\langleul>
<li>通过 JDBC 连接数据库有哪几种方式</li>
<li>阐述 JDBC 操作数据库的基本步骤</li>
<li>JDBC 中如何进行事务处理</li>
<li>什么是 JdbcTemplate</li>
<li>什么是 DAO 模块</li>
<li>使用 JDBC 操作数据库时,如何提升读取数据的性能? 如何提升更新数据的性能</li>
<li>列出 5 个应该遵循的 JDBC 最佳实践</li>
\langle/ul\rangle<h2 id="IO">IO</h2>
<ul>
<li>File</li>
\langle/ul\rangle\langleol><li>File 类型中定义了什么方法来创建一级目录</li>
\langleol>
<p>File 类型中定义了什么方法来判断一个文件是否存在</p>
<sub>ul</sub></sub>
<li>流</li>
\langle/ul\rangle\langleol><li>为了提高读写性能,可以采用什么流</li>
<li>Java 中有几种类型的流</li>
<li>JDK 为每种类型的流提供了一些抽象类以供继承,分别是哪些类</li>
<li>对文本文件操作用什么 I/O 流</li>
<li>对各种基本数据类型和 String 类型的读写,采用什么流</li>
```

```
<li>能指定字符编码的 I/O 流类型是什么</li>
```

```
<ul>
<li>序列化</li>
\langle/ul\rangle<sub>o</sub></sub>
<li>什么是序列化?如何实现 Java 序列化及注意事项</li>
<li>Serializable 与 Externalizable 的区别</li>
</ol>
<ul>
<li>Socket</li>
\langle/ul\rangle\langleol><li>socket 选项 TCP NO DELAY 是指什么</li>
<li>Socket 工作在 TCP/IP 协议栈是哪一层</li>
<li>TCP、UDP 区别及 Java 实现方式</li>
</ol>
<ul>
<li> 说几点 IO 的最佳实践</li>
<li>直接缓冲区与非直接缓冲器有什么区别?</li>
<li>怎么读写 ByteBuffer?ByteBuffer 中的字节序是什么</li>
<li>当用 System.in.read(buffer)从键盘输入一行 n 个字符后,存储在缓冲区 buffer 中的字节数是
少</li>
<li>如何使用扫描器类(Scanner Class)令牌化</li>
\langle/ul\rangle<h2 id="面向对象编程-OOP-">面向对象编程(OOP)</h2>
|<sub>u</sub>|<li>解释下多态性(polymorphism),封装性(encapsulation),内聚(cohesion)以及耦合(c
upling) \langleli>
<li>多态的实现原理</li>
<li>封装、继承和多态是什么</li>
<li>对象封装的原则是什么?</li>
<li>类</li>
\langle/ul\rangle\langleol><li>获得一个类的类对象有哪些方式</li>
<li>重载 (Overload) 和重写 (Override) 的区别。重载的方法能否根据返回类型进行区分? </li>
<li>说出几条 Java 中方法重载的最佳实践</li>
</ol>
<ul>
<li>抽象类</li>
\langle/ul\rangle\langleol><li>抽象类和接口的区别</li>
<li>抽象类中是否可以有静态的 main 方法</li>
<li>抽象类是否可实现(implements)接口</li>
<li>抽象类是否可继承具体类(concrete class)</li>
</ol>
|<sub>u</sub>|<li>匿名类(Anonymous Inner Class)</li>
\langle/ul\rangle<p>匿名内部类是否可以继承其它类?是否可以实现接口</p>
|<sub>u</sub>|<li>内部类</li>
\langle/ul\rangle
```
 $\langle$ /0l $\rangle$ 

```
<li>内部类分为几种</li>
<li>内部类可以引用它的包含类(外部类)的成员吗</li>
<li>请说一下 Java 中为什么要引入内部类?还有匿名内部类</li>
\langleol>
|<sub>u</sub>|<li>继承</li>
\langle/ul\rangle\langleol><li>继承(Inheritance)与聚合(Aggregation)的区别在哪里</li>
<li>继承和组合之间有什么不同</li>
<li>为什么类只能单继承,接口可以多继承</li>
<li>存在两个类,B 继承 A,C 继承 B,能将 B 转换为 C 么?如 C = (C) B</li>
<li>如果类 a 继承类 b,实现接口 c,而类 b 和接口 c 中定义了同名变量,请问会出现什么问题</li>
\langleol>
|<sub>u</sub>|<li>接口</li>
\langle/ul\rangle|<ol|><li>接口是什么</li>
<li>接口是否可继承接口</li>
<li>为什么要使用接口而不是直接使用具体类?接口有什么优点</li>
\langleol>
<h2 id="泛型">泛型</h2>
<ul>
<li>泛型的存在是用来解决什么问题</li>
<li>泛型的常用特点</li>
<li>List 能否转为 List</li>
\langle/ul\rangle<h2 id="工具类">工具类</h2>
|<sub>u</sub>|<li>日历</li>
\langle/ul\rangle\langleol><li>Calendar Class 的用途</li>
<li>如何在 Java 中获取日历类的实例</li>
<li>解释一些日历类中的重要方法</li>
<li>GregorianCalendar 类是什么</li>
<li>SimpleTimeZone 类是什么</li>
<li>Locale 类是什么</li>
<li>如何格式化日期对象</li>
<li>如何添加小时(hour)到一个日期对象(Date Objects)</li>
<li>如何将字符串 YYYYMMDD 转换为日期</li>
\langleol>
|<sub>u</sub>|<li>Math</li>
\langle/ul\rangle<p>Math.round()什么作用? Math.round(11.5) 等于多少? Math.round(-11.5)等于多少? </p>
|<sub>u</sub>|<li>XML</li>
\langle/ul\rangle|<ol|><li>XML 文档定义有几种形式?它们之间有何本质区别?解析 XML 文档有哪几种方式?DOM 和 SA
解析器有什么不同? </li>
```
 $\leq$  0  $\geq$ 

```
<li>Java 解析 XML 的方式</li>
<li>用 jdom 解析 xml 文件时如何解决中文问题? 如何解析</li>
<li>你在项目中用到了 XML 技术的哪些方面? 如何实现</li>
\langleol>
<h2 id="动态代理">动态代理</h2>
<ul>
<li>描述动态代理的几种实现方式,分别说出相应的优缺点</li>
\langle/ul\rangle<h2 id="设计模式">设计模式</h2>
<ul>
<li>什么是设计模式(Design Patterns)?你用过哪种设计模式?用在什么场合</li>
<li>你知道哪些商业级设计模式?</li>
<li>哪些设计模式可以增加系统的可扩展性</li>
<li>单例模式</li>
\langle/ul\rangle|<ol|><li>除了单例模式,你在生产环境中还用过什么设计模式?</li>
<li>写 Singleton 单例模式</li>
<li>单例模式的双检锁是什么</li>
<li>如何创建线程安全的 Singleton</li>
<li>什么是类的单例模式</li>
<li>写出三种单例模式实现</li>
</ol>|<sub>u</sub>|<li>适配器模式</li>
\langle/ul\rangle\langleol><li>适配器模式是什么?什么时候使用</li>
<li>适配器模式和代理模式之前有什么不同</li>
<li>适配器模式和装饰器模式有什么区别</li>
\langleol>
<ul>
<li>什么时候使用享元模式</li>
<li>什么时候使用组合模式</li>
<li>什么时候使用访问者模式</li>
<li>什么是模板方法模式</li>
<li>请给出 1 个符合开闭原则的设计模式的例子</li>
\langle/ul\rangle<h2 id="开放问题">开放问题</h2>
<ul>
<li>用一句话概括 Web 编程的特点</li>
<li>Google 是如何在一秒内把搜索结果返回给用户</li>
<li>哪种依赖注入方式你建议使用,构造器注入,还是 Setter 方法注入</li>
<li>树(二叉或其他)形成许多普通数据结构的基础。请描述一些这样的数据结构以及何时可以使用
们</li>
<li>某一项功能如何设计</li>
<li>线上系统突然变得异常缓慢,你如何查找问题</li>
<li>什么样的项目不适合用框架</li>
<li>新浪微博是如何实现把微博推给订阅者</li>
<li>简要介绍下从浏览器输入 URL 开始到获取到请求界面之后 Java Web 应用中发生了什么</li>
<li>请你谈谈 SSH 整合</li>
<li>高并发下, 如何做到安全的修改同一行数据</li>
<li>12306 网站的订票系统如何实现,如何保证不会票不被超卖</li>
<li>网站性能优化如何优化的</li>
```
<li>聊了下曾经参与设计的服务器架构</li> <li>请思考一个方案,实现分布式环境下的 countDownLatch</li> <li>请思考一个方案,设计一个可以控制缓存总体大小的自动适应的本地缓存</li> <li>在你的职业生涯中, 算得上最困难的技术挑战是什么</li> <li>如何写一篇设计文档,目录是什么</li> <li>大写的 O 是什么? 举几个例子</li> <li>编程中自己都怎么考虑一些设计原则的,比如开闭原则,以及在工作中的应用</li> <li>解释一下网络应用的模式及其特点</li> <li>设计一个在线文档系统,文档可以被编辑,如何防止多人同时对同一份文档进行编辑更新</li> <li>说出数据连接池的工作机制是什么</li> <li>怎么获取一个文件中单词出现的最高频率</li> <li>描述一下你最常用的编程风格</li> <li>如果有机会重新设计你们的产品,你会怎么做</li> <li>如何搭建一个高可用系统</li> <li>如何启动时不需输入用户名与密码</li> <li>如何在基于 Java 的 Web 项目中实现文件上传和下载</li> <li>如何实现一个秒杀系统,保证只有几位用户能买到某件商品。</li> <li>如何实现负载均衡,有哪些算法可以实现</li> <li>如何设计一个购物车?想想淘宝的购物车如何实现的</li> <li>如何设计一套高并发支付方案,架构如何设计</li> <li>如何设计建立和保持 100w 的长连接</li> <li>如何避免浏览器缓存。</li> <li>如何防止缓存雪崩</li> <li>如果 AB 两个系统互相依赖,如何解除依</li> <li>如果有人恶意创建非法连接,怎么解决</li> <li>如果有几十亿的白名单,每天白天需要高并发查询,晚上需要更新一次,如何设计这个功能</li> <li>如果系统要使用超大整数 (超过 long 长度范围) , 请你设计一个数据结构来存储这种超大型数 以及设计一种算法来实现超大整数加法运算) </li> <li>如果要设计一个图形系统,请你设计基本的图形元件(Point,Line,Rectangle,Triangle)的简单实现  $\sqrt{ }$ <li>如果让你实现一个并发安全的链表,你会怎么做</li> <li>应用服务器与 WEB 服务器的区别?应用服务器怎么监控性能,各种方式的区别?你使用过的应 服务器优化技术有哪些</li> <li>大型网站在架构上应当考虑哪些问题</li> <li>有没有处理过线上问题?出现内存泄露,CPU 利用率标高,应用无响应时如何处理的</li> <li>最近看什么书,印象最深刻的是什么</li> <li>描述下常用的 重构 技巧</li> <li>你使用什么版本管理工具?分支(Branch)与标签(Tag)之间的区别在哪里</li> <li>你有了解过存在哪些反模式(Anti-Patterns)吗</li> <li>你用过的网站前端优化的技术有哪些</li> <li>如何分析 Thread dump</li> <li>你如何理解 AOP 中的连接点(Joinpoint)、切点(Pointcut)、增强(Advice)、引介(Intro uction)、织入(Weaving)、切面(Aspect)这些概念</li> <li>你是如何处理内存泄露或者栈溢出问题的</li> <li>你们线上应用的 JVM 参数有哪些</li> <li>怎么提升系统的 QPS 和吞吐量</li>  $\langle$ /ul $\rangle$ <h2 id="知识面">知识面</h2> <ul> <li>解释什么是 MESI 协议(缓存一致性)</li> <li>谈谈 reactor 模型</li> <li>Java 9 带来了怎样的新功能</li> <li>Java 与 C++ 对比,C++ 或 Java 中的异常处理机制的简单原理和应用</li> <li>简单讲讲 Tomcat 结构,以及其类加载器流程</li>

```
<li>虚拟内存是什么</li>
<li>阐述下 SOLID 原则</li>
<li>请简要讲一下你对 测试驱动开发 (TDD) 的认识</li>
<li>CDN 实现原理</li>
<li>Maven 和 ANT 有什么区别</li>
<li>UML 中有哪些常用的图</li>
<li>Linux</li>
\langle/ul\rangle\langleol><li>Linux 下 IO 模型有几种,各自的含义是什么。</li>
<li>Linux 系统下你关注过哪些内核参数,说说你知道的</li>
<li>Linux 下用一行命令查看文件的最后五行</li>
<li>平时用到哪些 Linux 命令</li>
<li>用一行命令输出正在运行的 Java 进程</li>
<li>使用什么命令来确定是否有 Tomcat 实例运行在机器上</li>
</ol>|<sub>u</sub>|<li>什么是 N+1 难题</li>
<li>什么是 paxos 算法</li>
<li>什么是 restful,讲讲你理解的 restful</li>
<li>什么是 zab 协议</li>
<li>什么是领域模型(domain model)?贫血模型(anaemic domain model) 和充血模型(rich domain
model)有什么区别</li>
<li>什么是领域驱动开发(Domain Driven Development)</li>
<li>介绍一下了解的 Java 领域的 Web Service 框架</li>
<li>Web Server、Web Container 与 Application Server 的区别是什么</li>
<li>微服务(MicroServices)与巨石型应用(Monolithic Applications)之间的区别在哪里</li>
<li>描述 Cookie 和 Session 的作用,区别和各自的应用范围,Session 工作原理</li>
<li>你常用的持续集成(Continuous Integration)、静态代码分析(Static Code Analysis)工具
哪些</li>
<li>简述下数据库正则化(Normalizations)</li>
<li>KISS,DRY,YAGNI 等原则是什么含义</li>
<li>分布式事务的原理,优缺点,如何使用分布式事务?</li>
<li>布式集群下如何做到唯一序列号</li>
<li>网络</li>
\langle/ul\rangle\langleol><li>HTTPS 的加密方式是什么,讲讲整个加密解密流程</li>
<li>HTTPS 和 HTTP 的区别</li>
<li>HTTP 连接池实现原理</li>
<li>HTTP 集群方案</li>
<li>Nginx、lighttpd、Apache 三大主流 Web 服务器的区别</li>
<li>java 学习群 669823128</li>
</ol>|<sub>u</sub>|<li>是否看过框架的一些代码</li>
<li>持久层设计要考虑的问题有哪些?你用过的持久层框架有哪些</li>
<li>数值提升是什么</li>
<li>你能解释一下里氏替换原则吗</li>
<li>你是如何测试一个应用的?知道哪些测试框架</li>
<li>传输层常见编程协议有哪些?并说出各自的特点</li>
\langle/ul\rangle<h2 id="编程题">编程题</h2>
<h4 id="计算加班费">计算加班费</h4>
```
<p>加班 10 小时以下加班费是时新的 1.5 倍。加班 10 小时或以上,按 4 元/时算。提示:(一个月 作 26 天,一天正常工作 8 小时)</p>  $|<sub>u</sub>|$ <li>计算 1000 月薪, 加班 9 小时的加班费</li> <li>计算 2500 月薪,加班 11 小时的加班费</li> <li>计算 1000 月薪, 加班 15 小时的加班费</li>  $\langle$ /ul $\rangle$ <h4 id="卖东西">卖东西</h4> <p>一家商场有红苹果和青苹果出售。(红苹果 5 元/个,青苹果 4 元/个)。</p>  $|<sub>u</sub>|$ <li>模拟一个进货。红苹果跟青苹果各进 200 个。</li> <li>模拟一个出售。红苹果跟青苹果各买出 10 个。每卖出一个苹果需要进行统计。</li>  $\langle$ /ul $\rangle$ <p>提示:一个苹果是一个单独的实体。</p> <h4 id="日期提取">日期提取</h4> <p>有这样一个时间字符串:2008-8-8 20:08:08 , 请编写能够匹配它的正则表达式,并编写 Java 码将日期后面的时分秒提取出来,即:20:08:08</p> <h4 id="线程">线程</h4>  $|<sub>u</sub>|$ <li>8 设计 4 个线程,其中两个线程每次对 j 增加 1,另外两个线程对 j 每次减少 1。写出程序。</li> <li>用 Java 写一个多线程程序, 如写四个线程, 二个加 1, 二个对一个变量减一, 输出</li> <li>wait-notify 写一段代码来解决生产者-消费者问题</li>  $\langle$ /ul $\rangle$ <h4 id="数字">数字</h4>  $|<sub>u</sub>|$ <li>判断 101-200 之间有多少个素数,并输出所有素数</li> <li>用最有效率的方法算出 2 乘以 17 等于多少</li> <li>有 1 亿个数字,其中有 2 个是重复的,快速找到它,时间和空间要最优</li> <li>2 亿个随机生成的无序整数,找出中间大小的值</li> <li>10 亿个数字里里面找最小的 10 个</li> <li>1 到 1 亿的自然数,求所有数的拆分后的数字之和,如 286 拆分成 2、8、6,如 1 到 11 拆分 的数字之和 => 1 + … + 9 + 1 + 0 + 1 + 1</li> <li>一个数如果恰好等于它的因子之和,这个数就称为 "完数 "。例如 6=1+2+3.编程 找出 1000 以内的所有完数</li> <li>一个数组中所有的元素都出现了三次,只有一个元素出现了一次找到这个元素</li> <li>一球从 100 米高度自由落下,每次落地后反跳回原高度的一半;再落下,求它在 第 10 次落地 ,共经过多少米?第 10 次反弹多高?</li> <li>求 100-1000 内质数的和</li> <li>求 1 到 100 的和的平均数</li> <li>求 s=a+a+aaa+aaaa+aa…a 的值,其中 a 是一个数字。例如 2+22+222+2222+22222(此时 有 5 个数相加),几个数相加有键盘控制。 求出 1 到 100 的和</li> <li>算出 1 到 40 的质数,放进数组里</li>  $\langle$ /ul $\rangle$  $\leq$ ol $>$ <li>显示放组里的数</li> <li>找出第[5]个数</li> <li>删除第[9]个数,再显示删除后的第[9]个</li>  $\langle$ ol>  $|<sub>u</sub>|$ <li>有 3n+1 个数字,其中 3n 个中是重复的,只有 1 个是不重复的,怎么找出来。</li> <li>有一组数 1.1.2.3.5.8.13.21.34。写出程序随便输入一个数就能给出和前一组数字同规律的头 5 **数</li>** <li>计算指定数字的阶乘</li> <li>开发 Fizz Buzz</li>

```
<li>给定一个包含 N 个整数的数组,找出去矢的整数</li>
<li>一个排好序的数组,找出两数之和为 m 的所有组合</li>
<li>将一个正整数分解质因数。例如:输入 90,打印出 90=2<em>3</em>3*5。</li>
<li>打印出所有的 "水仙花数 ", 所谓 "水仙花数 "是指一个三位数, 其各位数字立方和等于该数
身。例如: 153 是一个 "水仙花数 ", 因为 153=1 的三次方 +5 的三次方 +3 的三次方</li>
<li>原地交换两个变量的值</li>
<li>找出 4 字节整数的中位数</li>
<li>找到整数的平方根</li>
<li>实现斐波那契</li>
\langle/ul\rangle<h4 id="网络">网络</h4>
<ul>
<li>用 Java Socket 编程, 读服务器几个字符, 再写入本地显示</li>
\langle/ul\rangle<h4 id="反射">反射</h4>
|<sub>u</sub>|<li>反射机制提供了什么功能?</li>
<li>反射是如何实现的</li>
<li>哪里用到反射机制</li>
<li>反射中 Class.forName 和 ClassLoader 区别</li>
<li>反射创建类实例的三种方式是什么</li>
<li>如何通过反射调用对象的方法</li>
<li>如何通过反射获取和设置对象私有字段的值</li>
<li>反射机制的优缺点</li>
\langle/ul\rangle<h4 id="数据库">数据库</h4>
<ul>
<li>写一段 JDBC 连 Oracle 的程序,并实现数据查询</li>
\langle/ul\rangle<h4 id="算法">算法</h4>
<ul>
<li>50 个人围坐一圈,当数到三或者三的倍数出圈,问剩下的人是谁,原来的位置是多少</li>
<li>实现一个电梯模拟器用</li>
<li>写一个冒泡排序</li>
<li>写一个折半查找</li>
<li>随机产生 20 个不能重复的字符并排序</li>
<li>写一个函数,传入 2 个有序的整数数组,返回一个有序的整数数组</li>
<li>写一段代码在遍历 ArrayList 时移除一个元素</li>
<li>古典问题:有一对兔子,从出生后第 3 个月起每个月都生一对兔子,小兔子长到第四个月后每个
又生一对兔子,假如兔子都不死,问每个月的兔子总数为多少</li>
<li>约瑟芬环游戏</li>
\langle/ul\rangle<h4 id="正则">正则</h4>
<ul>
<li>请编写一段匹配 IP 地址的正则表达式</li>
<li>写出一个正则表达式来判断一个字符串是否是一个数字</li>
\langle/ul\rangle<h4 id="字符串">字符串</h4>
<sub>ul</sub></sub>
<li>写一个方法,入一个文件名和一个字符串,统计这个字符串在这个文件中出现的次数。</li>
<li>写一个程序找出所有字符串的组合,并检查它们是否是回文串</li>
<li>写一个字符串反转函数,输入 abcde 转换成 edcba 代码</li>
<li>小游戏,倒转句子中的单词</li>
<li>将 GB2312 编码的字符串转换为 ISO-8859-1 编码的字符串</li>
```
<li>请写一段代码来计算给定文本内字符"A"的个数。分别用迭代和递归两种方式</li> <li>编写一个截取字符串的函数,输入为一个字符串和字节数,输出为按字节截取的字符串。 但是要 证汉字不被截半个,如"我 ABC"4,应该截为"我 AB",输入"我 ABC 汉 DEF",6,应该输出 "我 ABC" 而不是 "我 ABC+ 汉的半个" </li> <li>给定 2 个包含单词列表 (每行一个) 的文件, 编程列出交集</li> <li>打印出一个字符串的所有排列</li> <li>将一个键盘输入的数字转化成中文输出(例如:输入 1234567,输出:一百二拾三万四千五百六拾七  $\langle$ /li $\rangle$ <li>在 Web 应用开发过程中经常遇到输出某种编码的字符,如从 GBK 到 ISO8859-1 等,如何输出 个某种编码的字符串</li>  $\langle$ /ul $\rangle$ <h4 id="日期">日期</h4>  $|<sub>u</sub>|$ <li>计算两个日期之间的差距</li>  $\langle$ /ul $\rangle$ <p>转载 <a href="https://ld246.com/forward?goto=http%3A%2F%2Fwww.cnblogs.com%2Fr se-t%2Fp%2F7827121.html" target="\_blank" rel="nofollow ugc">http://www.cnblogs.com/re

e-t/p/7827121.html</a></p>